## ΕΠΙΜΟΡΦΩΣΗ ΕΚΠΑΙΔΕΥΤΙΚΩΝ ΓΙΑ ΤΗΝ ΑΞΙΟΠΟΙΗΣΗ ΚΑΙ ΕΦΑΡΜΟΓΗ ΤΩΝ ΤΠΕ ΣΤΗ ΔΙΔΑΚΤΙΚΗ ΠΡΑΞΗ

# **ΕΚΠΑΙΔΕΥΤΙΚΟ ΣΕΝΑΡΙΟ**

''Τρίγωνα - Είδη τριγώνων ως προς τις γωνίες και τις πλευρές - Ύψη τριγώνου''

## **Κανέλλα Κούτση**

ΚΣΕ 7ο ΕΝΙΑΙΟ ΛΥΚΕΙΟ ΚΑΛΛΙΘΕΑΣ ΕΠΙΜΟΡΦΩΤΗΣ: ΝΙΚΟΛΑΟΣ ΜΠΑΛΚΙΖΑΣ

ΦΕΒΡΟΥΑΡΙΟΣ - ΙΟΥΝΙΟΣ 2010

## **ΕΚΠΑΙΔΕΥΤΙΚΟ ΣΕΝΑΡΙΟ**

*Κανέλλα Κούτση*

### **1. ΣΥΝΟΠΤΙΚΗ ΠΑΡΟΥΣΙΑΣΗ ΤΟΥ ΣΕΝΑΡΙΟΥ**

#### **1.1 Τίτλος διδακτικού σεναρίου**

Τρίγωνα - Είδη τριγώνων ως προς τις γωνίες και τις πλευρές - Ύψη τριγώνου.

## **1.2 Εμπλεκόμενες γνωστικές περιοχές**

Οι γνωστικές περιοχές που εμπλέκονται στη διαδικασία είναι τα Μαθηματικά και ειδικότερα ο κλάδος της Γεωμετρίας.

## **1.3 Τάξεις στις οποίες μπορεί να απευθύνεται**

Το σενάριο εντάσσεται στο γνωστικό αντικείμενο της Γεωμετρίας Ε' Δημοτικού και συγκεκριμένα στις ενότητες «Τρίγωνα - Είδη τριγώνων ως προς τις γωνίες και τις πλευρές - Ύψη τριγώνου» (Μαθηματικά Ε' Δημοτικού, Βιβλίο Μαθητή, ενότητες 43- 44, σελ. 112-115) (ΥΠΕΠΘ/Π.Ι., 2006).

### **1.4 Συμβατότητα με το Α.Π.Σ. και το Δ.Ε.Π.Π.Σ.**

Το παρόν σενάριο είναι συμβατό με το ΔΕΠΠΣ και το ΑΠΣ του μαθήματος των Μαθηματικών αφού συνδέεται με τους γενικούς στόχους και με βασικές θεμελιώσεις έννοιες της Γεωμετρίας (ΥΠΕΠΘ/Π.Ι., 2003:252) και ειδικότερα στις θεματικές ενότητες: *Επίλυση προβλήματος, σελ. 267-268* και *Μετρήσεις, σελ. 270*. Ο κεντρικός άξονας του εκπαιδευτικού σεναρίου αφορά στην άσκηση της παρατηρητικότητας των μαθητών και της ικανότητάς τους να μεταφέρουν διαδικασίες και γνώσεις τυπικής μαθησιακής διαδικασίας σε περιβάλλοντα ΤΠΕ.

## **1.5 Οργάνωση της διδασκαλίας & απαιτούμενη υλικοτεχνική υποδομή**

#### *Οργάνωση της Διδασκαλίας*

Οι μαθητές χωρίζονται σε ανομοιογενείς ομάδες των πέντε ατόμων. Στην ομάδα καλό είναι να συμπεριλαμβάνεται ένας μαθητής που χειρίζεται καλά τον ηλεκτρονικό υπολογιστή. Στις ομάδες ανατίθεται κάθε φορά η ίδια εργασία.

## *Γνωστικά Προαπαιτούμενα*

Οι μαθητές γνωρίζουν ήδη τα είδη των τριγώνων ως προς τις πλευρές τους και ως προς τις γωνίες. Μπορούν να μετρούν τις γωνίες με το μοιρογνωμόνιο. Επίσης μπορούν να φέρουν κάθετο από ένα σημείο προς μια ευθεία. Ξέρουν τα βασικά στοιχεία χρήσης ενός υπολογιστή. Πριν από την έναρξη των δραστηριοτήτων γίνεται μια παρουσίαση των προγραμμάτων που θα χρησιμοποιήσουν.

## *Απαιτούμενη Υλικοτεχνική Υποδομή*

Το μάθημα γίνεται στο εργαστήριο πληροφορικής του σχολείου και χρησιμοποιείται ανάλογος, με τις ομάδες, αριθμός Η/Υ, όπου είναι εγκατεστημένα όλα τα απαραίτητα λογισμικά. Πιο συγκεκριμένα, απαιτούνται:

- Φύλλα εργασίας.
- Επεξεργαστής κειμένου (Microsoft Word).
- Λογισμικό εννοιολογικής χαρτογράφησης (Inspiration).
- Λογισμικό Δυναμικής Γεωμετρίας (Sketchpad).
- Το βιβλίο του μαθητή Γεωμετρίας και το τετράδιο Εργασιών.
- Προτζέκτορας.

## **1.6 Διδακτικοί Στόχοι**

Οι μαθητές επιδιώκεται:

## **Α. Ως προς το γνωστικό αντικείμενο**

- Να διακρίνουν τα είδη των τριγώνων ως προς τις γωνίες και ως προς τις πλευρές, καθώς και τις ιδιότητές τους.
- Να βρίσκουν τη σχέση ανάμεσα στις γωνίες και στις πλευρές ενός ισοσκελούς τριγώνου.
- Να παρατηρήσουν τη σχέση ανάμεσα στα ύψη κάθε είδους τριγώνου.

## **Β. Ως προς τη χρήση των νέων τεχνολογιών**

- Να κατηγοριοποιούν τα είδη των τριγώνων με πρόγραμμα εννοιολογικής χαρτογράφησης.
- Να κατασκευάζουν τρίγωνα και να μετρούν γωνίες σε περιβάλλον Δυναμικής Γεωμετρίας.
- Να σχεδιάζουν ύψη στον υπολογιστή και να παρατηρούν ότι συναντιούνται στο ίδιο σημείο.
- Να συλλέγουν, να καταγράφουν δεδομένα και με βάση αυτά και τις παρατηρήσεις τους να εξάγουν ανάλογα συμπεράσματα.

### **Γ. Ως προς τη μαθησιακή διαδικασία**

- Να ενεργοποιηθούν, να κάνουν υποθέσεις και να τις ελέγχουν ως προς την ορθότητά τους.
- Να εργάζονται ομαδικά αλλά και ατομικά, καλλιεργώντας το διάλογο, την επιχειρηματολογία και την κριτική σκέψη.
- Να καλλιεργούν την ατομική και συλλογική τους ευθύνη για το παραγόμενο αποτέλεσμα.

## **1.7 Εκτιμώμενη διάρκεια**

Έξι (6) διδακτικές ώρες (3 δίωρα), στα πλαίσια του μαθήματος των Μαθηματικών.

## **2. Διδακτική προσέγγιση**

#### *Θεωρητική προσέγγιση*

Το παρόν σενάριο βασίζεται στις θεωρίες του εποικοδομισμού του J. Piaget, σύμφωνα με τον οποίο το παιδί αναπτύσσει τη λογική και επιστημονική του σκέψη εξελικτικά, δηλ. κατασκευάζοντας τη γνώση με το δικό του τρόπο ως ενεργητικό υποκείμενο. Σημαντικός παράγοντας σε αυτήν τη διαδικασία είναι το πλούσιο σε εξωτερικά ερεθίσματα περιβάλλον με το οποίο αλληλεπιδρά ο μαθητής. Επίσης, ο μαθητής λειτουργεί ανακαλυπτικά (J. Bruner) απέναντι στη γνώση με την επαλήθευση ή τη διάψευση των υποθέσεών του. Έτσι δημιουργείται κίνητρο στο μαθητή, καθοδηγούμενος από το δάσκαλο, ο οποίος έχει το ρόλο του εμψυχωτή στην όλη διαδικασία. Με αυτόν τον τρόπο ο μαθητής οικοδομεί τελικά τη γνώση σε σχέση αλληλεπίδρασης με το υλικό περιβάλλον και με τους συμμαθητές και το δάσκαλό του, λειτουργώντας ως ενιαίο σύστημα σχέσεων. Με τις πολλαπλές αναπαραστάσεις των εννοιών, στις οποίες βοηθά η χρήση τεχνολογιών, ο μαθητής θεμελιώνει τη νέα γνώση και επαναδιαπραγματεύεται τις προηγούμενες αντιλήψεις του (Δαγδιλέλης & άλ., 2010:28, 29, 31).

#### *Μεθοδολογική προσέγγιση*

Στο παρόν σενάριο θεωρήθηκε σκόπιμη η εφαρμογή της ομαδοσυνεργατικής μεθόδου διδασκαλίας, κατά την οποία οι μαθητές αλληλεπιδρούν κοινωνικά μεταξύ τους, συνεργάζονται, αποδέχονται ο ένας τη γνώμη του άλλου. Επίσης αναδεικνύονται πολλές πιθανές λύσεις για κάποιο πρόβλημα, πράγμα που προσφέρει στο μαθητή τη χαρά της αυτενέργειας και ενισχύει την αίσθηση της προσωπικής δημιουργίας.

#### **2.1 Διδακτική προσέγγιση με ΤΠΕ**

Στο σενάριο χρησιμοποιείται το Inspiration ως περιβάλλον εννοιολογικής χαρτογράφησης για να αναδειχθούν οι πρότερες ιδέες των μαθητών. Επίσης οι μαθητές χρησιμοποιούν το Word ώστε να καταφέρουν να καταγράψουν τις αναγκαίες δραστηριότητες στα Φύλλα Εργασίας τους. Και βέβαια, ως απαραίτητο εργαλείο για την πραγματοποίηση του παρόντος σεναρίου επελέγη το The Geometer's Sketchpad, ως μέσο διερευνητικής μάθησης και ανακάλυψης της γνώσης. Με το συγκεκριμένο πρόγραμμα επιτρέπεται στο μαθητή να εξερευνά εκ των έσω ένα σύνολο συγκεκριμένων και αφηρημένων αντικειμένων (Μικρόκοσμος – Papert) και σχέσεων, να τροποποιεί τις σχέσεις αυτές και να δημιουργεί νέα αντικείμενα.

#### **2.2 Το προτεινόμενο σενάριο**

#### **2.2.α ΠΡΟΤΕΙΝΟΜΕΝΕΣ ΔΡΑΣΤΗΡΙΟΤΗΤΕΣ**

## Α. 1η & 2η διδακτική παρέμβαση.

Δίνεται ημιδομημένος εννοιολογικός χάρτης που αναφέρεται στα είδη των τριγώνων με βάση τις πλευρές και τις γωνίες, με σκοπό την ανίχνευση των προηγούμενων ιδεών των μαθητών. Ο χάρτης συμπληρώνεται ομαδικά από το δάσκαλο ύστερα από συζήτηση και με τη βοήθεια του προτζέκτορα. Καταγράφονται αναλυτικά τα είδη των τριγώνων ως προς τις πλευρές και ως προς τις γωνίες, πάντα με τη βοήθεια του δασκάλου, και δίνεται ένας ορισμός για το κάθε είδος χωριστά. Γίνεται σχετική συζήτηση και δίνονται εξηγήσεις σε σχέση με τη χρήση του προγράμματος του Inspiration. Επίσης συμπληρώνεται το 1<sup>°</sup> Φύλλο Εργασίας, όπου τα παιδιά χωρισμένα σε ομάδες δίνουν τον ορισμό του τριγώνου και κατασκευάζουν τα είδη των τριγώνων με βάση τις οδηγίες του φύλλου εργασίας και τη βοήθεια του δασκάλου.

## Β. 3η & 4η διδακτική παρέμβαση.

Παρουσιάζονται με παραδείγματα το Word και το Sketchpad προκειμένου οι μαθητές να γνωρίσουν βασικές λειτουργίες του υπολογιστικού περιβάλλοντος στο οποίο θα δουλέψουν. Σχεδιάζουν τα τρίγωνα και τα μελετούν -με βάση τις δυνατότητες του Sketchpad- ως προς τις γωνίες και τις πλευρές τους. Στη συνέχεια δίνεται στους μαθητές το 2<sup>°</sup> Φύλλο Εργασίας. Σε αυτό (το οποίο αναφέρεται στις σχέσεις γωνιών σε ένα ισοσκελές τρίγωνο) οι μαθητές ξεκινούν με την κατασκευή ενός ισοσκελούς τριγώνου στο Sketchpad, ακολουθώντας λεπτομερώς τη διαδικασία. Με τον ίδιο τρόπο φτιάχνουν και δύο ακόμα ισοσκελή τρίγωνα. Υπολογίζουν τις γωνίες του κάθε τριγώνου και συμπληρώνουν τον πίνακα που περιλαμβάνεται στο φύλλο εργασίας. Συμπληρώνουν την παρατήρησή τους και εξάγουν το συμπέρασμά τους για τη σχέση ανάμεσα στις γωνίες σε όλα τα τρίγωνα.

## Γ. 5<sup>η</sup> & 6<sup>η</sup> διδακτική παρέμβαση.

Με βάση το 3<sup>ο</sup> Φύλλο Εργασίας (το οποίο αναφέρεται στις σχέσεις ανάμεσα στα ύψη ενός τριγώνου) οι μαθητές αρχικά κατασκευάζουν ένα οξυγώνιο τρίγωνο στο Sketchpad με βάση τις οδηγίες που τους έχουν δοθεί. Στη συνέχεια, κατασκευάζουν τα τρία ύψη του συγκεκριμένου τριγώνου ακολουθώντας ξανά τη διαδικασία που τους δίνεται. Το ίδιο κάνουν με ένα αμβλυγώνιο -κινώντας αναλόγως τη μία κορυφή του προϋπάρχοντος τριγώνου- και ένα ορθογώνιο τρίγωνο. Καταγράφουν τις παρατηρήσεις τους για τα ύψη του κάθε τριγώνου και εξάγουν το συμπέρασμά τους στο 3<sup>ο</sup> Φύλλο Εργασίας.

#### **2.3. Συνοδευτικά φύλλα εργασίας**

#### **2.3.α Φύλλα εργασίας δραστηριοτήτων**

(βλ. στο τέλος του σεναρίου)

## **2.4 Επέκταση - Αξιολόγηση**

#### **2.4.α Επέκταση**

Το παρόν σενάριο θα μπορούσε να επεκταθεί και στη μελέτη άλλων πολυγώνων με ανάλογες δραστηριότητες και τη βοήθεια του λογισμικού δυναμικής γεωμετρίας.

## **2.4.β Αξιολόγηση**

#### *α) Διαμορφωτική*

Κατά τη διάρκεια εφαρμογής των δραστηριοτήτων τα παιδιά επέδειξαν αρκετό ενδιαφέρον και συνεργάστηκαν αρκετά καλά. Στο συγκεκριμένο εργαστήριο Η/Υ όπου εφαρμόστηκε, πρόβλημα δημιουργήθηκε από το μη επαρκή αριθμό υπολογιστών, πράγμα που μας ανάγκασε να αφιερώνουμε περισσότερες διδακτικές ώρες για εργασίες που δεν απαιτούσαν κάτι τέτοιο προκειμένου οι ομάδες να παραμείνουν πενταμελείς. Υπήρξε στην αρχή μία σύγκρουση για το ποιος θα καθόταν μπροστά στον υπολογιστή, αλλά με την κατάλληλη καθοδήγηση της εκπαιδευτικού τα προβλήματα σταμάτησαν. Στη συνέχεια τα ίδια τα παιδιά, με την ενθάρρυνση της εκπαιδευτικού, άρχισαν να καταμερίζουν ρόλους προκειμένου να επιταχυνθεί η διαδικασία (για παράδειγμα στο σχεδιασμό σχημάτων στο περιβάλλον του Sketchpad άλλο παιδί διάβαζε τις οδηγίες σχεδιασμού και άλλο με βάση αυτές σχεδίαζε). Οι ομάδες στην αρχή συμπλήρωναν τα Φύλλα Εργασίας τους χειρόγραφα και στη συνέχεια τα κατέγραφαν στον υπολογιστή, καθώς δεν υπήρχε από όλους εξοικείωση με τους Η/Υ.

## *β) Τελική*

Μετά την ολοκλήρωση των δραστηριοτήτων έγινε μια συζήτηση με τα παιδιά σχετικά με τη γνώμη τους για την όλη διαδικασία. Σε αυτήν τα παιδιά εξέφρασαν πολύ θετικές απόψεις για αυτού του είδους τη διδακτική προσέγγιση. Η ανάπτυξη των προαναφερόμενων διδακτικών ενοτήτων με τη χρήση Η/Υ τα έκανε να προσεγγίσουν, με λιγότερο «φόβο κατανόησης», περιοχές της Γεωμετρίας οι οποίες χρειάζονται από αρκετά παιδιά πολύ κόπο και χρόνο προκειμένου να τις κατακτήσουν.

## **3. Βιβλιογραφία**

- **Δαγδιλέλης, Β., & άλ., (2010),** *Επιμόρφωση Εκπαιδευτικών για την Αξιοποίηση και Εφαρμογή των ΤΠΕ στη Διδακτική. Επιμορφωτικό υλικό για την επιμόρφωση των εκπαιδευτικών στα Κέντρα Στήριξης Επιμόρφωσης.* Τεύχος 1: Γενικό Μέρος. Πάτρα: ΥΠ.Ε.Π.Θ., Π.Ι., Ε.Α.Ι.Τ.Υ. Προσπελάστηκε: 20 Ιουνίου 2010, από [http://b](http://b-epipedo2.cti.gr/index.php?option=com_docman&task=cat_view&gid=49&Itemid=50)[epipedo2.cti.gr/index.php?option=com\\_docman&task=cat\\_view&gid=49&Itemid=](http://b-epipedo2.cti.gr/index.php?option=com_docman&task=cat_view&gid=49&Itemid=50) [50](http://b-epipedo2.cti.gr/index.php?option=com_docman&task=cat_view&gid=49&Itemid=50).
- **Κόμης, Β., & άλ., (2008),** *Επιμόρφωση Εκπαιδευτικών στη Χρήση και Αξιοποίηση των ΤΠΕ στην Εκπαιδευτική Διδακτική Διαδικασία. Επιμορφωτικό υλικό για την επιμόρφωση των εκπαιδευτικών στα Κέντρα Στήριξης Επιμόρφωσης.* Τεύχος 2Α: Κλάδοι ΠΕ60/ΠΕ70. Πάτρα: ΥΠ.Ε.Π.Θ., Π.Ι., Ε.Α.Ι.Τ.Υ. Προσπελάστηκε: 20 Ιουνίου 2010, από http://b-[epipedo2.cti.gr/index.php?option=com\\_docman&task=](http://b-epipedo2.cti.gr/index.php?option=com_docman&task=cat_view&gid=49&Itemid=50&limitstart=5) [cat\\_view&gid=49&Itemid=50&limitstart=5](http://b-epipedo2.cti.gr/index.php?option=com_docman&task=cat_view&gid=49&Itemid=50&limitstart=5).
- **ΥΠΕΠΘ/Παιδαγωγικό Ινστιτούτο, (2003),** *Διαθεματικό Ενιαίο Πλαίσιο Προγραμμάτων Σπουδών (ΔΕΠΠΣ). Αναλυτικό Πρόγραμμα Σπουδών (ΑΠΣ) Μαθηματικών*. Προσπελάστηκε: 20 Ιουνίου 2010, από [http://www.pi](http://www.pi-schools.gr/download/programs/depps/11deppsaps_math.zip)[schools.gr/download/programs/depps/11deppsaps\\_math.zip](http://www.pi-schools.gr/download/programs/depps/11deppsaps_math.zip).

**ΥΠΕΠΘ/Παιδαγωγικό Ινστιτούτο, (2006),** *Μαθηματικά Ε' Δημοτικού*. Βιβλίο μαθητή, (112-115). Αθήνα: ΟΕΔΒ.

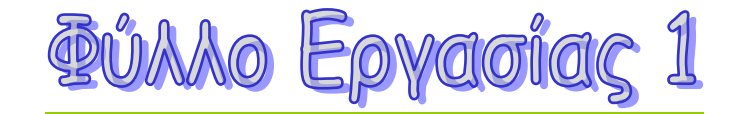

Ομάδα: **……………………………………**

Μαθητές:**……………………………………………………………………………**

**…………………………………………………………………………………………**

- 1. Να συμπληρώσετε τον εννοιολογικό χάρτη της έννοιας «τρίγωνα».
- 2. Να δώσετε τον ορισμό του τριγώνου.
- 3. Να καταγράψετε τα είδη των τριγώνων ως προς τις γωνίες και να τα σχεδιάσετε.

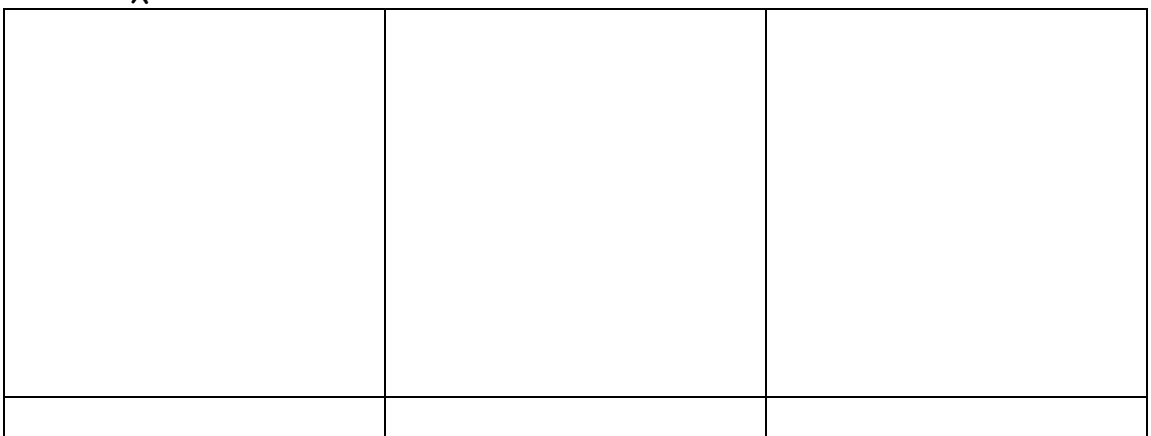

4. Να καταγράψετε τα είδη των τριγώνων ως προς τις πλευρές και να τα σχεδιάσετε.

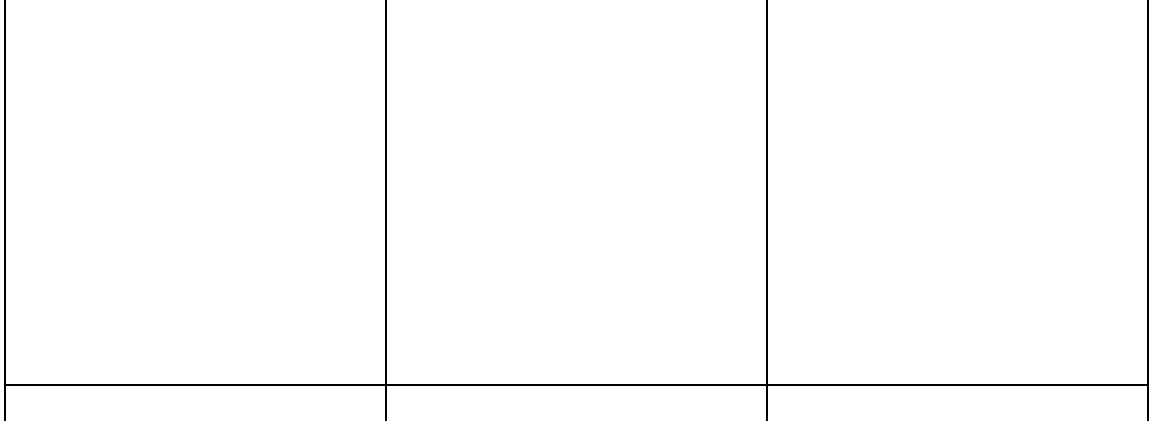

## **ΦΥΛΛΟ ΕΡΓΑΣΙΑΣ 2**

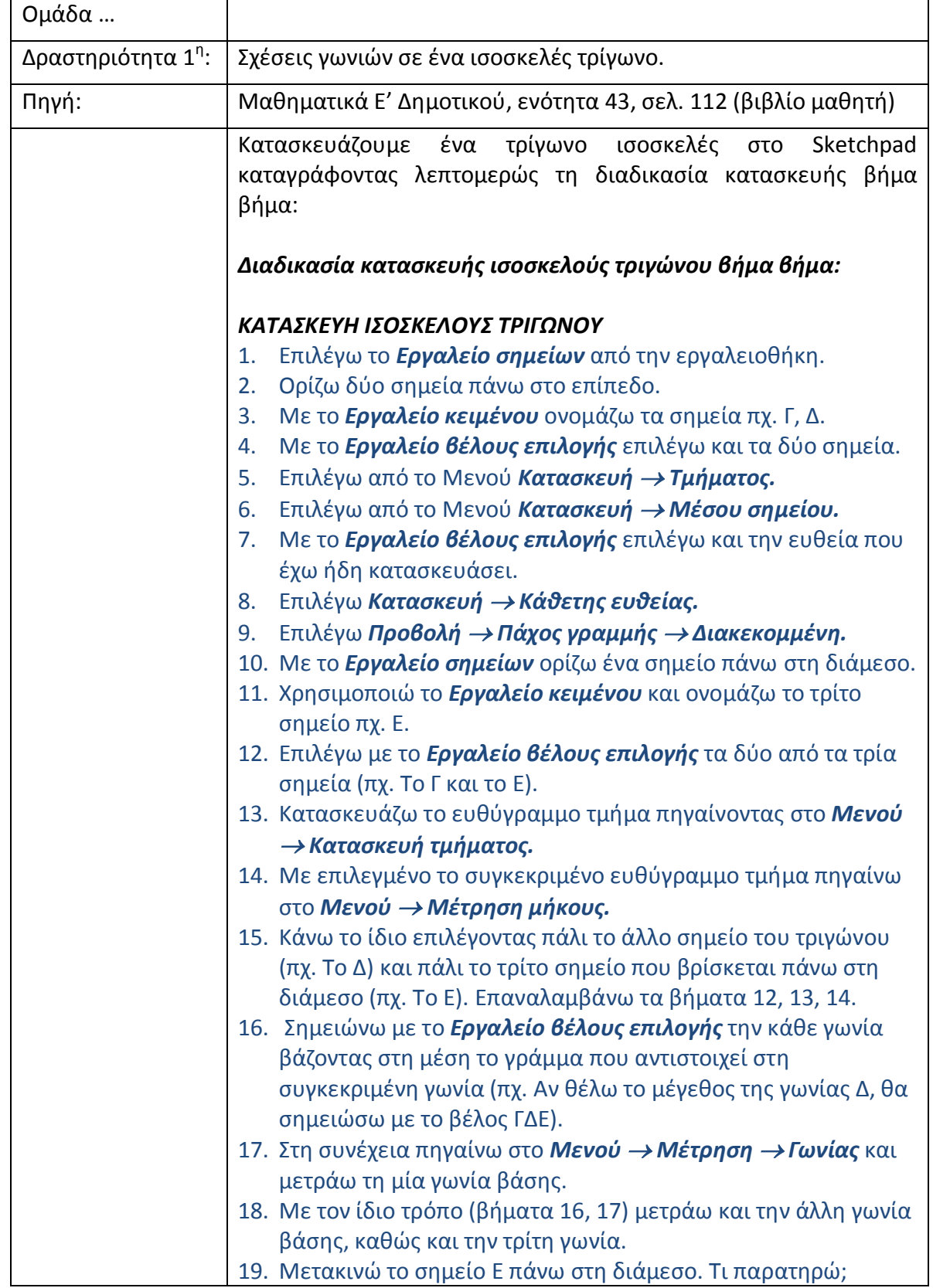

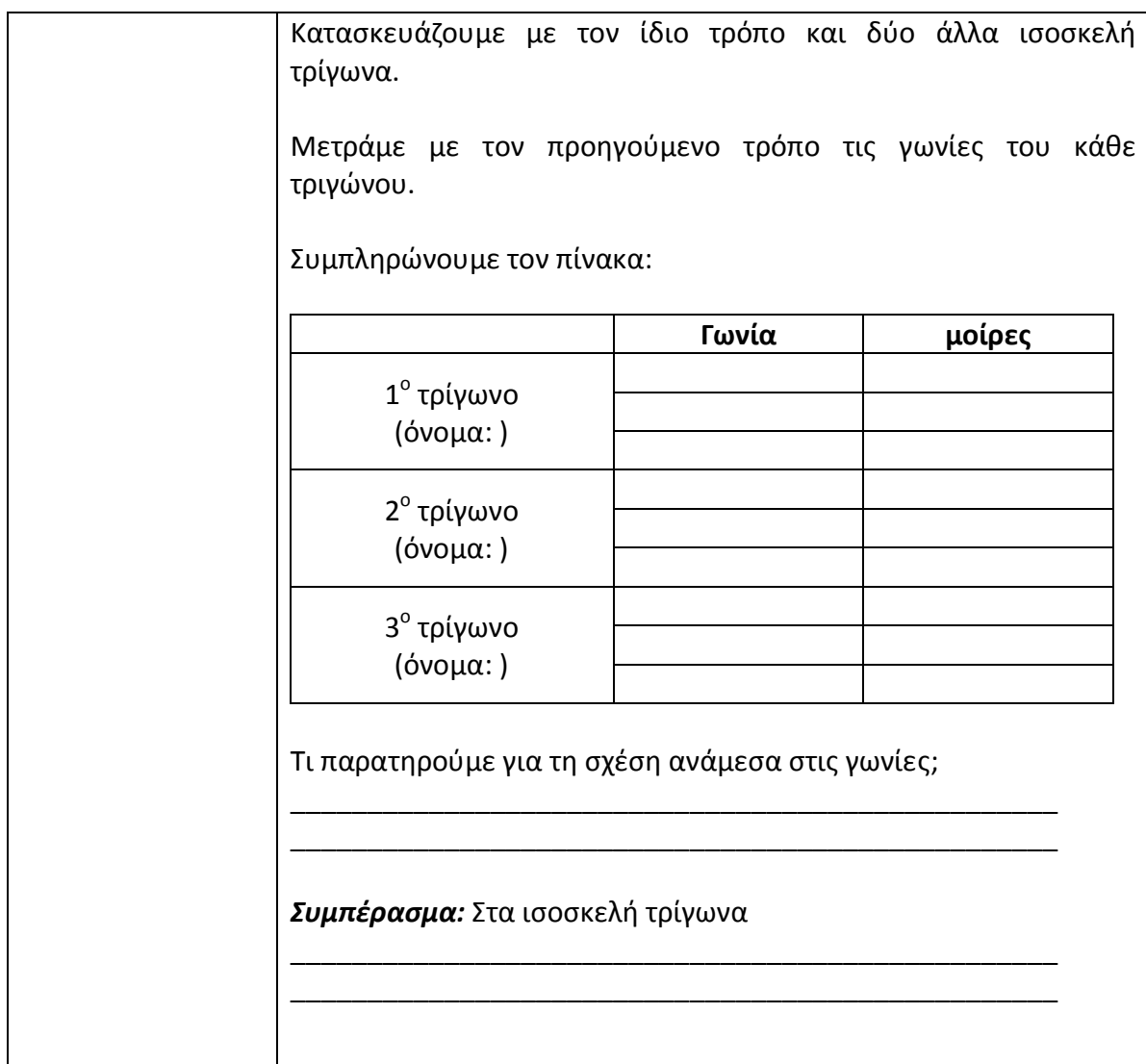

## **ΦΥΛΛΟ ΕΡΓΑΣΙΑΣ 3**

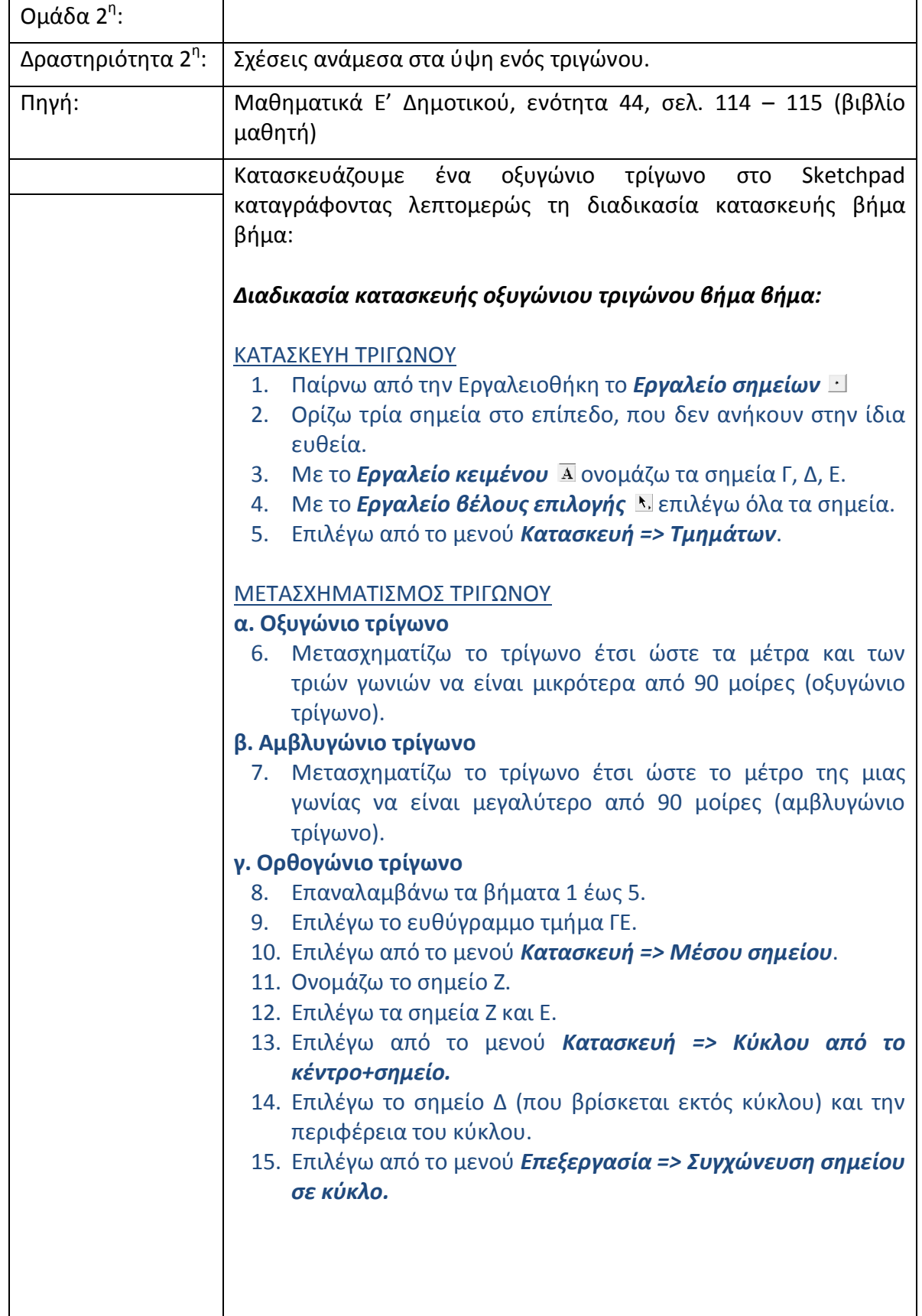

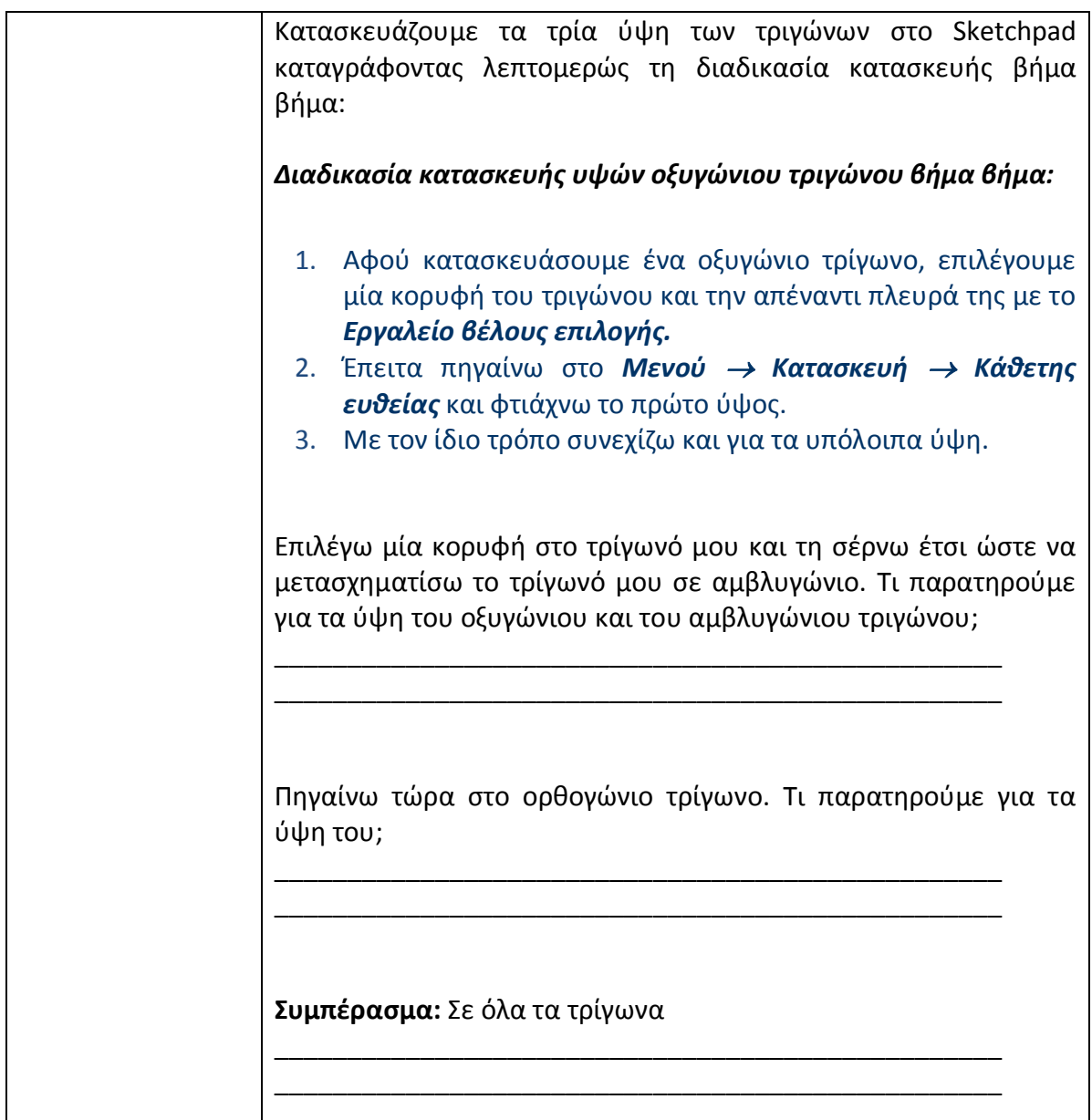